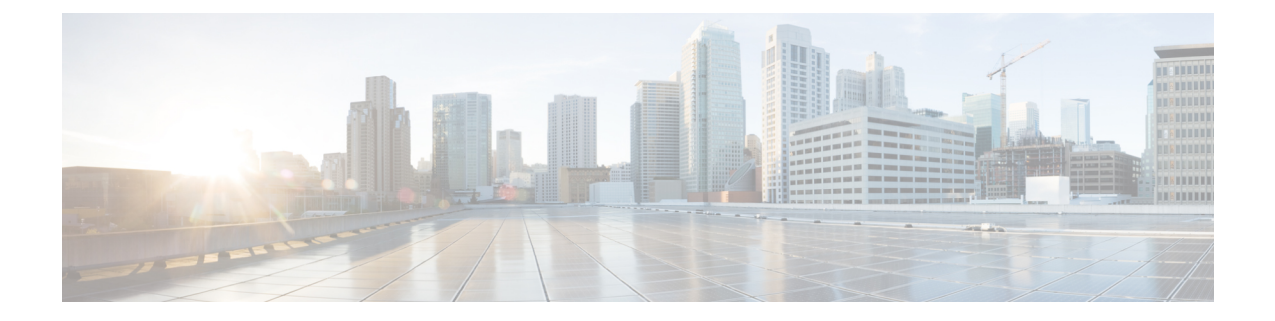

## 詳細および例について

• 詳細および例について (1 ページ)

## 詳細および例について

API の使用方法に関する追加情報は、次のサイトから入手できます。

• <https://developer.cisco.com/site/ftd-api-reference/>

このサイトには、Bash コールや Python コードの例などのリソースの参照情報が含まれて います。使用しているAPIのバージョンを選択するためのメニューがあります。正しい参 照情報を表示するには、適切なバージョンを選択してください。すべての一意のエラー コードと、API を使用すると表示されるメッセージのリストもあります。

• <https://developer.cisco.com/docs/firepower/threat-defense/>

このサイトには、高可用性などの選択機能を設定するためのエンドツーエンドの例(コー ドの例を含む)があります。

• <https://developer.cisco.com/firepower/threat-defense/>

このサイトには、APIの使用方法の学習に役立つビデオ、学習モジュール、およびラボが 含まれています。

詳細および例について

I

翻訳について

このドキュメントは、米国シスコ発行ドキュメントの参考和訳です。リンク情報につきましては 、日本語版掲載時点で、英語版にアップデートがあり、リンク先のページが移動/変更されている 場合がありますことをご了承ください。あくまでも参考和訳となりますので、正式な内容につい ては米国サイトのドキュメントを参照ください。